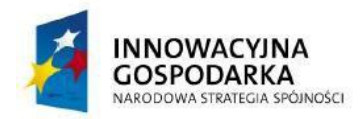

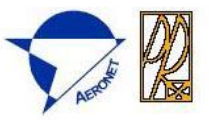

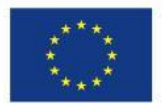

Załącznik nr 1a do SIWZ

# **SZCZEGÓŁOWY OPIS PRZEDMIOTU ZAMÓWIENIA**

## **ZADANIE NR 1**

**I.** Przedmiot zamówienia

Przedmiotem zamówienia jest dostawa oprogramowania **do wizualizacji struktur krystalicznych na poziomie atomowym i badania struktury krystalicznej** w ramach projektu pn. "Nowoczesne technologie materiałowe stosowane w przemyśle lotniczym"- nr projektu POIG.01.01.02-00-015/08 - umowa nr POIG.01.01.02-00- 015/08-00 z dnia 15 grudnia 2008r. o dofinansowanie projektu kluczowego realizowanego w ramach Programu Operacyjnego Innowacyjna Gospodarka, lata 2007-2013, Priorytet 1. Badania i rozwój nowoczesnych technologii, Działanie 1.1 Wsparcie badań naukowych dla budowy gospodarki opartej na wiedzy, Poddziałanie 1.1.2 Strategiczne programy badań naukowych i prac rozwojowych

## **II. Parametry techniczne**

Program na podstawie danych struktury krystalicznej (takich jak grupa przestrzenna, komórka elementarna, parametry atomowe, lub dane z pliku (np. CIF - Crystallographic Information File z "IUCr journals")):

- umożliwia tworzenie rysunków (zdjęć) o wysokiej jakości do prezentacji lub publikacji,
- pozwala zrozumieć zasady budowy struktur krystalicznej,
- na różne sposoby tworzy wizualizację budowy struktur krystalicznych,
- pozwala na jednoczesną pracę z wieloma strukturami.

#### **Lista funkcji:**

Program musi posiadać parametry i możliwości nie gorsze niż:

#### **1.Pliki wejściowe i wyjściowe:**

a) Binarny format dokumentu:

- Obsługa kryształów i struktur molekularnych (tj. z i bez symetrii translacyjnej).
- Przechowywanie wielu zbiorów danych o strukturze takich jak m.in.:
	- o parametry atomowe,
	- o parametry komórki i grupy przestrzennej (opcjonalnie),
	- o anizotropowe parametry przemieszczenia,
	- o parametry wiązań (wiązania, wiązania wodorowe H, połączenie bez wiązań)
	- o dane chemiczne i bibliograficzne (tj. m.in. autor, referencje, pochodzenie bazy danych).
- Obsługa wielu zdjęć dla danego zestawu struktury. Zapis własnych zbudowanych i zaprojektowanych struktur krystalicznych.

b) Liczba atomów, wiązań, wielościanów itp. nieograniczona programowo. Ograniczenie może być tylko sprzętowe, np. pamięć RAM.

c) Możliwość ręcznego wprowadzenia i aktualizacji danych chemicznych, krystalograficznych i bibliograficznych.

d) Import lub kompatybilność z poniższymi formami danych:

- Diamond 3/4 (.diamdoc),
- Diamond 2 (.dsf).
- Diamond Endeavour (.edf, .ds1),
- CRYSTIN (.cry),
- Cambridge Structural Database (.csd, .dat),
- Brookhaven Protein Data Bank (.pdb, .ent),
- SHELX-93 (.ins, .res, .dat),
- Krystalograficzne informacje (.cif),
- XYZ współrzędne kartezjańskie (.xyz),
- Sybyl MOL i MOL2 MDL Molfile (.mol, .mdl),
- Cerius2 CSSR (.cssr),
- X'Pert Plus (.idf);
- Kplot (.kpl, .dat),
- Endeavour Molecule (.emo).

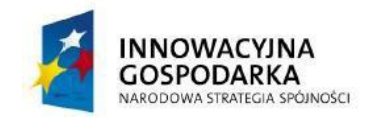

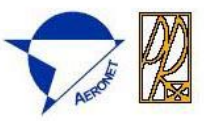

**UNIA EUROPEJSKA EUROPEJSKI FUNDUSZ** ROZWOJU REGIONALNEGO

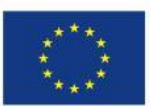

e) Możliwość eksportu danych o strukturze do formatów m.in.:

- CIF,
- Schakal,
- XYZ.

f) Asystent do tworzenia i renderowania fotorealistycznych scen z cieniami, odbiciami, teksturą, tłem, grafiką i innymi elementami graficznymi.

g) Możliwość eksportu grafiki struktury w 3D w formacie VRML.

h) Możliwość eksportu grafiki struktury w 2D, z szerokością, wysokością i rozdzielczością zdefiniowaną przez użytkownika, w formatach min.:

- Windows Metafile (WMF),
- bitmapy (BMP),
- GIF, JPG lub PNG, z możliwością połączenia w formacie HTML.

i) Opcje typu Wytnij, Kopiuj, Wklej dla zestawów danych pomiędzy dokumentami (wraz z powiązanymi grafikami).

j) Wyszukiwanie danych chemicznych, krystalograficznych lub bibliograficznych:

w wybranych typach plików w wybranych katalogach,

 w krystalograficznej bazie danych (COD), w tym (między innymi) AMCSD ("American Mineralogist Crystal Structure Database"), jak również plików CIF z czasopisma IUCr (www.crystallography.net).

k) Konfigurowalna lista zestawów danych struktury w dokumencie:

- w tabeli,
- w postaci złożonej struktury.

l) Kodowanie kolorami zbiorów danych w celu odróżnienia struktur.

m) Miniatury zdjęć struktur wybranego zestawu danych lub całego dokumentu.

n) lista ostatnio otwieranych dokumentów z miniaturami.

o) Lista atomów: hierarchiczna lista atomów w obrazie struktury, grup lub cząsteczek.

p) Drukowanie wybranych zbiorów danych, arkusza danych, tabel lub obrazów struktury.

r) Możliwość kopiowania zestawów danych tekstowych za pomocą schowka systemu.

s) Eksport arkusza danych i tabel w formacie HTML.

#### **2. Tworzenie struktur:**

a) Asystent, który pomaga stworzyć obraz struktury od podstaw lub modyfikować obraz.

b) Kreator automatycznego tworzenia struktur - interaktywne zmiany budowanej struktury oraz kierunku przeglądania.

c) Konwersja między kryształem a strukturami molekularnymi, czyli dodanie lub usunięcie informacji o komórce elementarnej i symetrii.

d) Wypełnianie komórki elementarnej, wielu komórek, dowolnego zakresu komórek lub sfer wokół wybranego atomu centralnego.

e) Wypełnianie prostokątnych obszarów zdefiniowanych przez użytkownika w obrębie ekranu.

f) Wypełnianie wzdłuż płaszczyzny (hkl) lub pomiędzy płaszczyzną a ściankami układu współrzędnych.

g) Wybór atomów do budowy podsieci.

h) Tworzenie otoczenia atomu.

i) Analiza wiązań i histogramy pokazujące rozkład odległości między wybranymi rodzajami atomów i od parametrów wiązania, łącznie z automatycznym obliczaniem i sprawdzeniem przedziałów odległości.

j) Tworzenie wiązań automatycznie lub ręcznie między dwoma atomami.

k) Wybieranie atomów służących do budowania złożonych struktur.

l) Tworzenie sfer koordynacyjnych w zakresie wybranych atomów centralnych i ich odwracanie.

m) Automatyczne generowanie cząsteczek lub zakończeń fragmentów.

n) Definicja jednostki cząsteczkowej.

o) Generowanie cząsteczek z jednostek molekularnych w pozycjach symetrii-równoważne.

p) Tworzenie struktur (np. prostopadłościan, kula, warstwy).

r) Definiowanie wiązań, wiązań wodorowych H lub kontaktów bez wiązań. Tworzenie wiązań wodorowych i kontaktów.

s) Wycinanie, kopiowanie i wklejanie elementów strukturalnych między różnymi strukturami:

- mogą być kopiowane fragmenty obrazu struktury (lub całego obrazu),
- skopiowany fragment można wkleić do pustego lub do innego obrazu tego samego zestawu danych.

t) Wieloetapowe funkcje Undo i Redo.

## **3. Wizualizacja:**

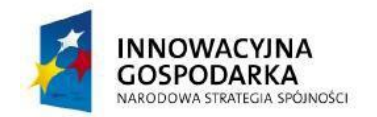

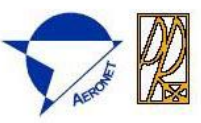

**UNIA EUROPEISKA EUROPEJSKI FUNDUSZ** ROZWOJU REGIONALNEGO

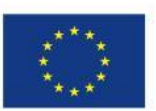

a) Schematy konstrukcyjne ze wzorem obrazu i wyświetlania ustawień do szybkiego zastosowania dla innych obrazów struktury.

b) Układy okien (regularne, do wydruku, do tworzenia mapy bitowej z danego wymiaru x i y i rozdzielczości w DPI).

c) Zmienny współczynnik powiększenia.

- d) Modele, łącznie lub pojedynczo przyporządkowane do jednego lub grupy atomów takich jak:
	- regularne,
	- elipsoide,
	- przestrzenne,
	- sfer atomów lub wiązań w zależności od promienia atomu.

e) Definiowanie widoku wzdłuż zadanych osi lub względem osi specjalnych.

f) Projekcja centralna lub równoległa, wyświetlanie stereo.

g) Fotorealistyczne renderowanie modeli dla zdefiniowanych przez użytkownika źródeł światła i właściwości materiałów.

h) Zmiana kolorów, stylów i promieni grup atomów i wiązań. Możliwy indywidualny styl dla każdego pojedynczego atomu.

i) Zmiana promienia atomu i długości wiązań.

- j) Fragmenty wiązań opcjonalnie lub dwukolorowe.
- k) Etykietowanie atomów i wiązań.

l) Tworzenie wielościanów:

- wokół centralnego atomu lub wokół wybranych grup atomów,
- zbudowane z wybranych atomów ligandów.
- przezroczyste, opcjonalnie lub kreskowane płaszczyzny.
- m) Definicja płaszczyzn sieciowych i kierunków dla wybranych atomów.
- n) Dodawanie wektorów do atomów np. moment magnetyczny.

o) Różne kolory dla zróżnicowania stopnia utlenienia.

#### **4. Animacja:**

a) Ruch obrazu struktury:

- Tryby pracy:
	- o obrót wzdłuż osi X, Y i Z,
	- o przesunięcie poziome i/lub pionowe,
	- o zmiana współczynnika rozszerzenia,
	- o widok perspektywy.
- Kontrola animacji:
	- o mysz,
	- o klawiatura,
	- o klawiatura numeryczna.
	- Możliwość kontroli przyspieszenia ruchu.
- Ruch, który może być przerywany i wznawiany.
- b) Obrót atomu, przesunięcie i zmiana współczynnika powiększenia.

c) Rejestrator, który pomaga tworzyć sekwencje wideo, np. jako pliki AVI.

## **5. Obliczenia i analiza:**

a) Podgląd sąsiedztwa atomu ze zmiennym promieniem podglądu sfery.

- b) Obliczanie widm proszkowych:
	- zmiana parametrów dyfrakcyjnych:
		- o typ promieniowania: X-ray, neutrony, elektrony,
		- o długość fali,
		- o korekta PR,
		- o zakres kąta 2teta,
	- schemat dyfrakcji (konfigurowane mogą być style, kolory i grubość linii).
	- tabela parametrów odbicia w zakresie 2Theta.

c) Obliczanie odległości i kątów:

- w konfigurowalnej tabeli, dla wybranych typów atomowych i zakresu odległości,
- wokół wybranego atomu w danym obrazie struktury,
- graficzne przedstawienie odległości jako kolorowy histogram.
- d) Interaktywny pomiar odległości, kątów i kątów skrętnych (z uwzględnieniem niepewności standardowych).
- e) Pomiar cech geometrycznych (z uwzględnieniem niepewności standardowych):

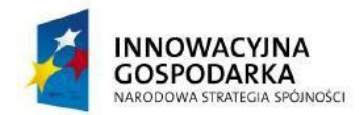

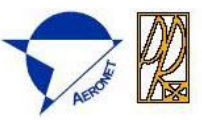

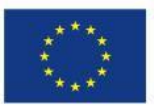

- kąt pomiędzy dwoma płaszczyznami (hkl) lub płaszczyzną przechodzącą przez 3 lub więcej atomów.
- kąt pomiędzy dwoma liniami,
- kąt pomiędzy normalną do powierzchni a linią,
- odległości między płaszczyzną atomową a linią,
- centrowanie zbioru atomów,
- płaszczyzna lub liniowość dla zestawu atomów.
- f) Zawartość obrazu struktury.
- g) Informacje o obiekcie, który jest zaznaczony na rysunku lub w konstrukcji.
- h) Domeny Dirichleta dla wybranego atomu sieci.
- i) Sąsiadujące atomy i wierzchołki dla wybranej bryły Voronoja.

#### **6. Inne:**

a) Dostęp do bazy danych COD ("Crystallography Open Database"), w tym AMCSD ("American Mineralogist Crystal Structure Database") jak również pliki CIF (z "IUCr journals"). Baza nie starsza niż z 2012 roku i nie mniejsza niż 150,000 wpisów,

- b) Instalacyjna płyta CD/DVD
- c) Podręcznik (manual) w wersji zarówno elektronicznej jak i wydrukowanej książkowej w kolorze.
- d) Kompatybilność z systemem Windows 7 64bit program musi działać pod tym systemem.
- e) Automatyczna aktualizacja online.

Przykładowy program spełniający powyższe wymagania: Diamond v4 Crystal Impact©

ZADANIE NR 2:

Zakup bibliotek programu Comsol Multiphysics w ramach realizacji Projektu Kluczowego **"Nowoczesne technologie materiałowe stosowane w przemyśle lotniczym",** Program Operacyjny Innowacyjna Gospodarka**,**  Priorytet 1.Badania i Rozwój Nowoczesnych Technologii**,** Działanie 1.1 Wsparcie badań naukowych dla budowy gospodarki opartej na wiedzy**,** Poddziałanie 1.1.2 Strategiczne programy badań naukowych i prac rozwojowych

(zadanie badawcze ZB 10).

Zakup oraz dostawa następujących bibliotek programu Comsol Multiphysics licencji FNL (Floating Network License) wraz z minimum 17 miesięczną subskrypcją:

- 1. COMSOL Multiphysics
- 2. Heat Transfer Module
- 3. Material Library,
- 4. Structural Mechanics Module,
- 5. AC/DC Module,
- 6. CAD Import Module
- 7. Semiconductor Module

Zamawiający posiada aktualna licencję ww. oprogramowania o numerze: 9300064

Termin dostawy: do 14 dni od dnia podpisania umowy.

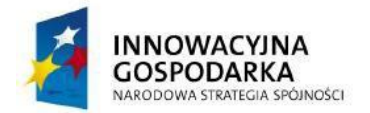

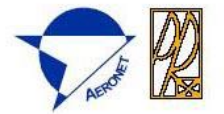

**UNIA EUROPEJSKA<br>EUROPEJSKI FUNDUSZ<br>ROZWOJU REGIONALNEGO** 

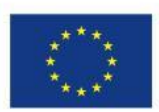